# Recursividade

#### SSC0301

#### *Prof. Márcio Delamaro*

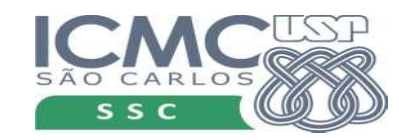

1

### Recursividade

- Vimos que uma função pode chamar outra
- Uma função pode chamar ela mesma?
- Faz sentido?

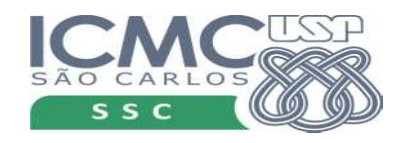

## Definição

• 'Recursividade' é um termo usado de maneira mais geral para descrever o processo de repetição de um objeto de um jeito similar ao que já fora mostrado. Um bom exemplo disso são as imagens repetidas que aparecem quando dois espelhos são apontados um para o outro.

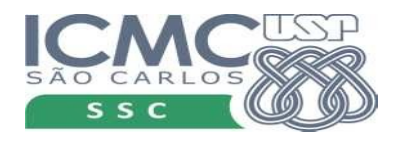

### Uma imagem...

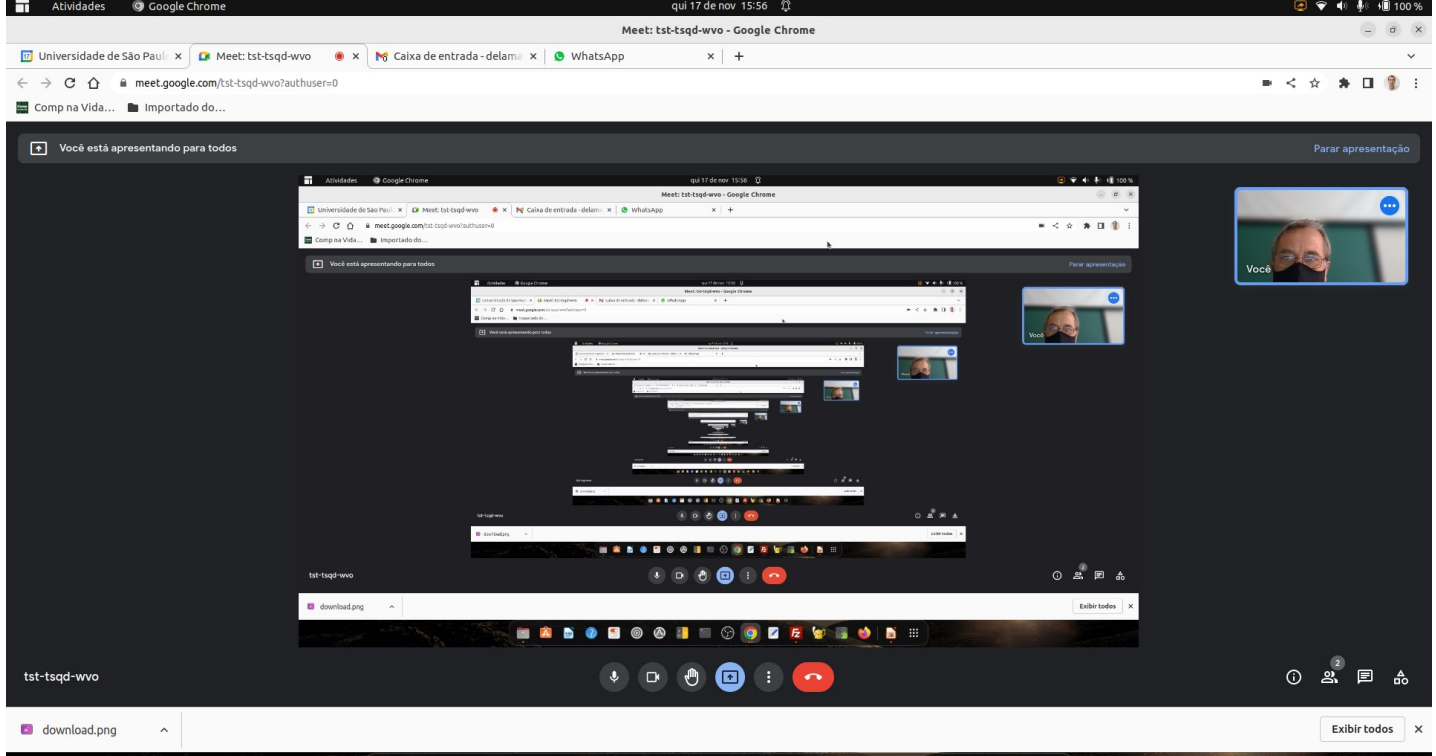

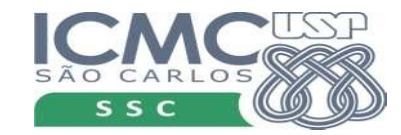

**FABOBOOTIOOZEGIODE** 

## Definição

- 'Recursividade' é um termo usado de maneira mais geral para descrever o processo de repetição de um objeto de um jeito similar ao que já fora mostrado. Um bom exemplo disso são as imagens repetidas que aparecem quando dois espelhos são apontados um para o outro.
- Na matemática e na ciência da computação, a recursão especifica (ou constrói) uma classe de objetos ou métodos (ou um objeto de uma certa classe) definindo alguns poucos casos base ou métodos muito simples (frequentemente apenas um), e então definindo regras para formular casos complexos em termos de casos mais simples.

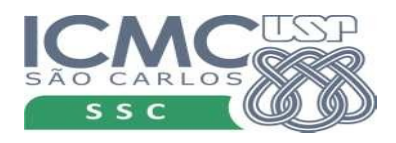

## O que é?

- Ancestralidade de uma pessoa:
	- Os pais de uma pessoa são seus ancestrais (caso base);
	- Os pais de qualquer antepassado são também ancestrais da pessoa em consideração (passo recursivo).
- A definição formal dos números naturais diz que 0 (zero) é um número natural, e todo número natural tem um sucessor, que é também um número natural.

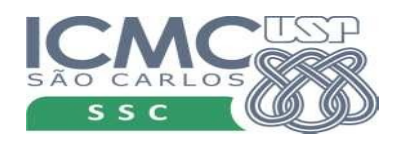

## Fatorial

- Qual o valor de n! ?
	- a multiplicação de todos os inteiros de 1 até n
- def fatorial $(n)$ :

```
f = 1for k in range(1, n+1):
  f \equiv kOU...
return f
```
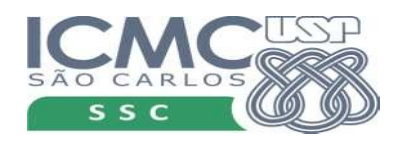

### Fatorial

- Qual o valor de n! ?
	- a multiplicação de todos os inteiros de 1 até n
	- $n * (n-1)!$ . Além disso,  $0! = 1$
- 4! = 4 \* 3! = 4 \* 3 \* 2! = 4 \* 3 \* 2 \* 1! =  $4$  \* 3 \* 2 \* 1 \* 0! = 4 \* 3 \*  $2 * 1 * 1 = 24$
- Podemos usar essa definição para escrever uma função que computa o fatorial?

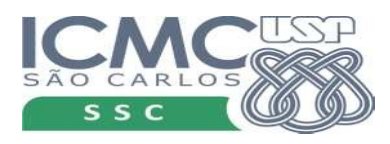

### Fatorial

- Qual o valor de n! ?
	- a multiplicação de todos os inteiros de 1 até n
	- $n * (n-1)!$ . Além disso,  $0! = 1$
- $4! = 4 * 3! = 4 * 3 * 2! = 4 * 3 * 2 * 1! = 4 * 3 * 2 * 1 * 0! = 4 * 3 * 2 * 1 * 1$  $= 24$
- def fatorial $(n)$ :

```
if n == 0:
    return 1
```

```
return n * fatorial(n-1)
```
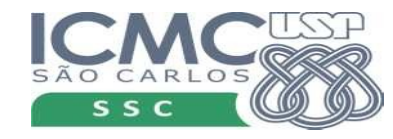

#### fatorial(4)

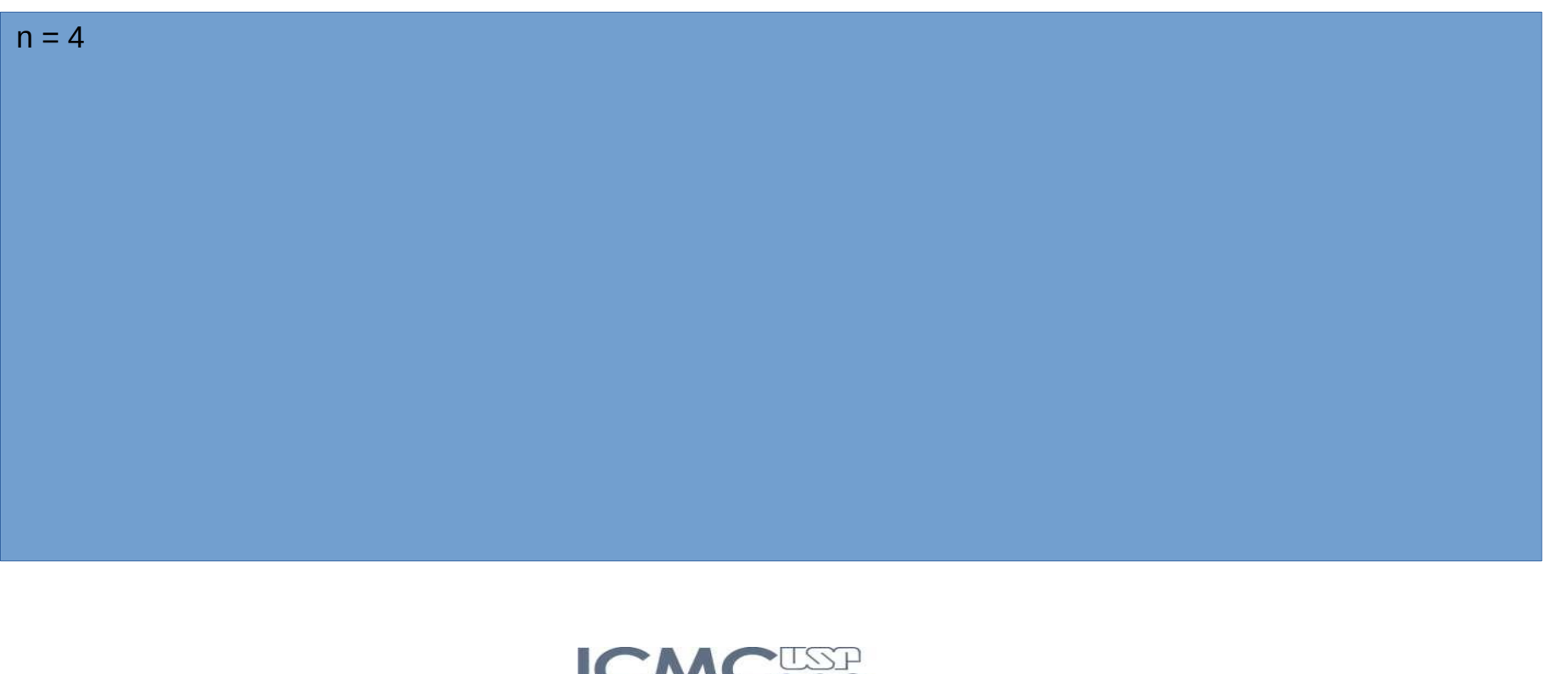

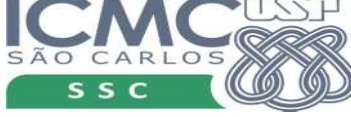

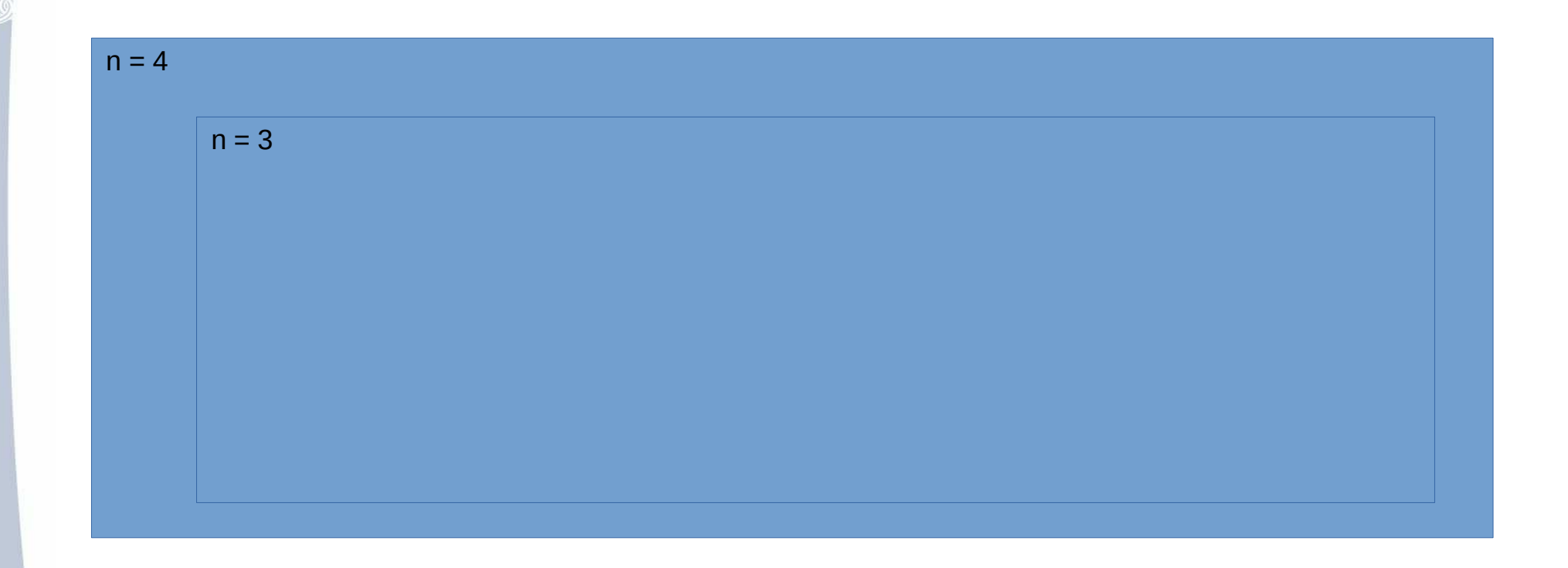

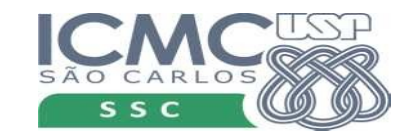

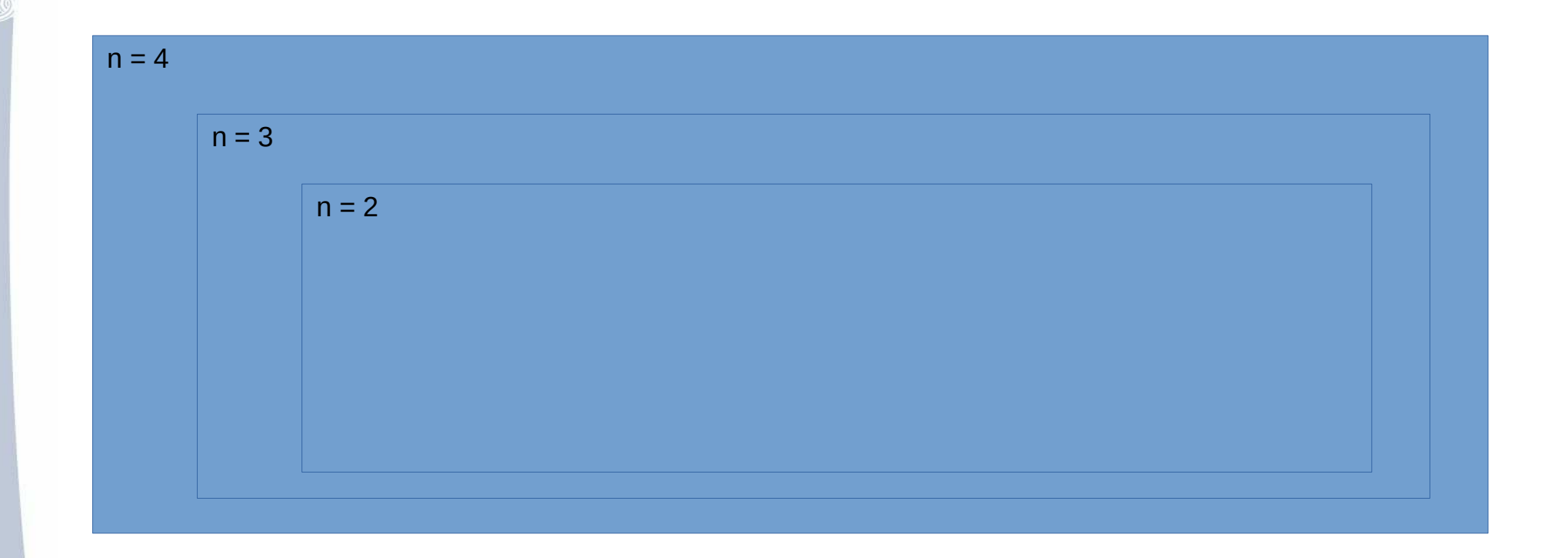

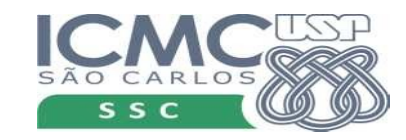

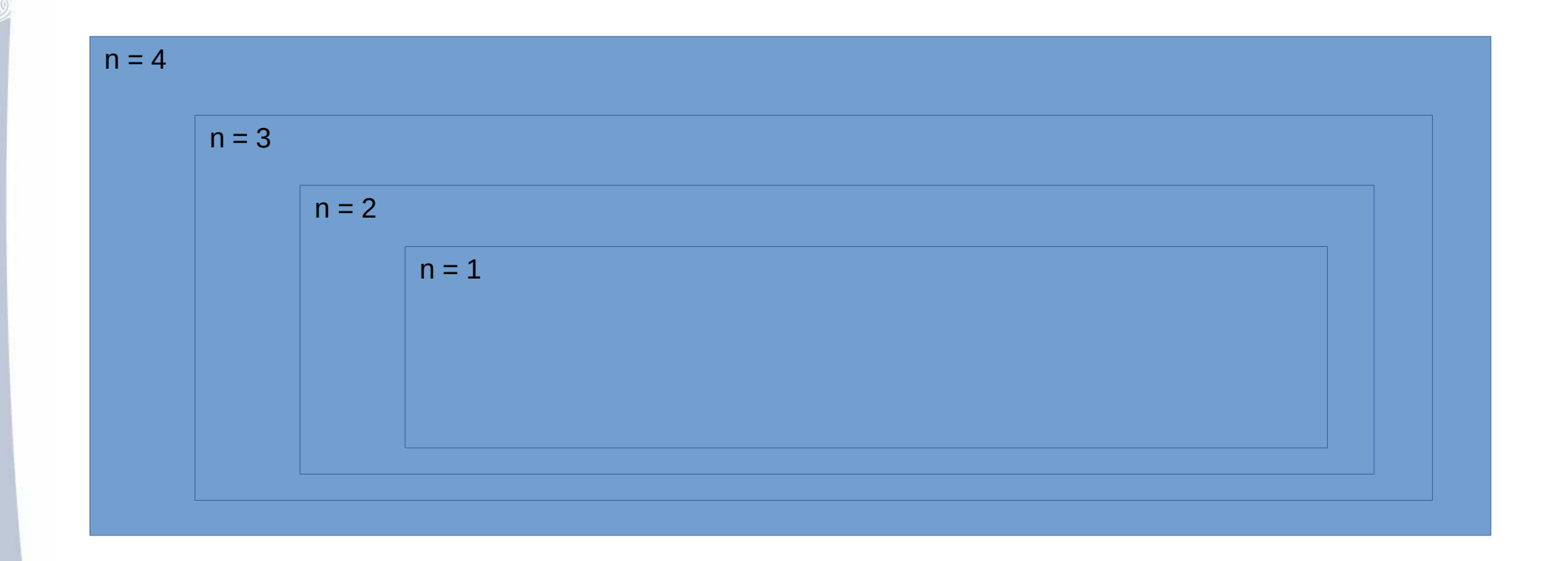

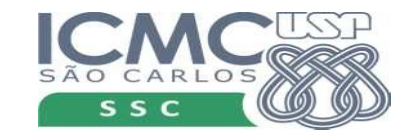

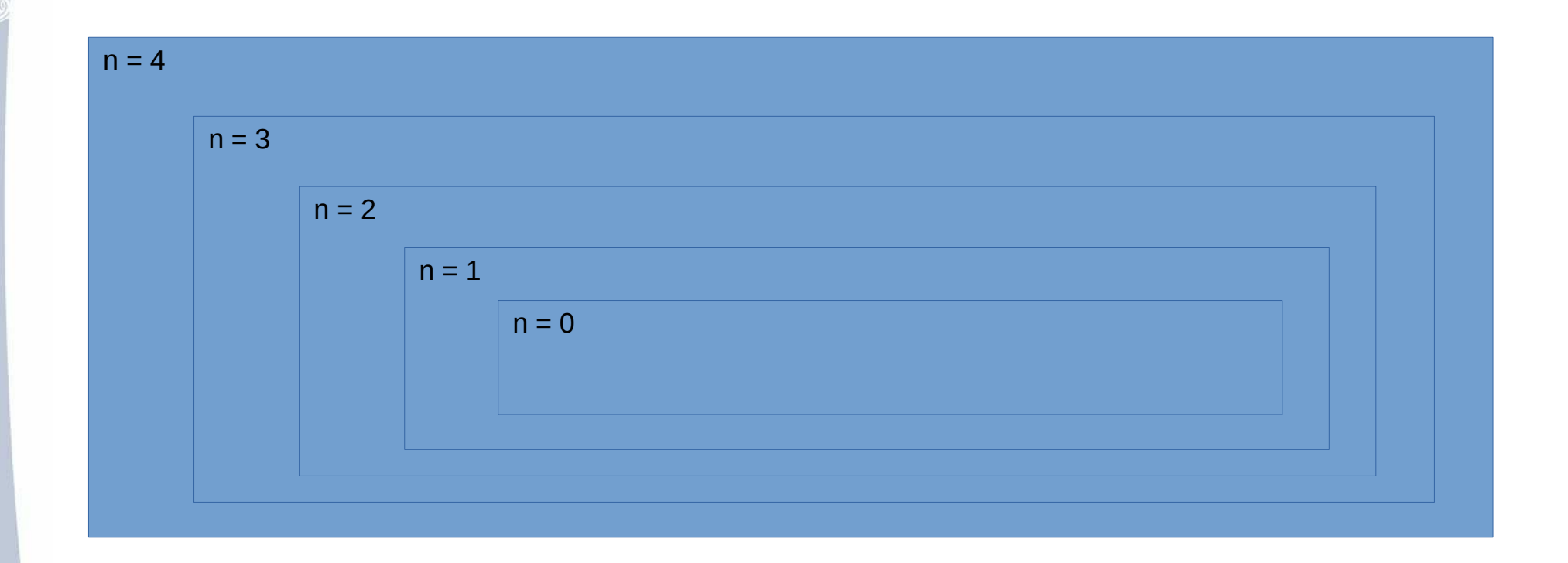

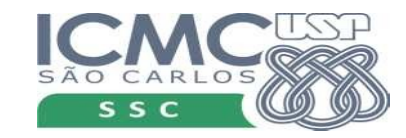

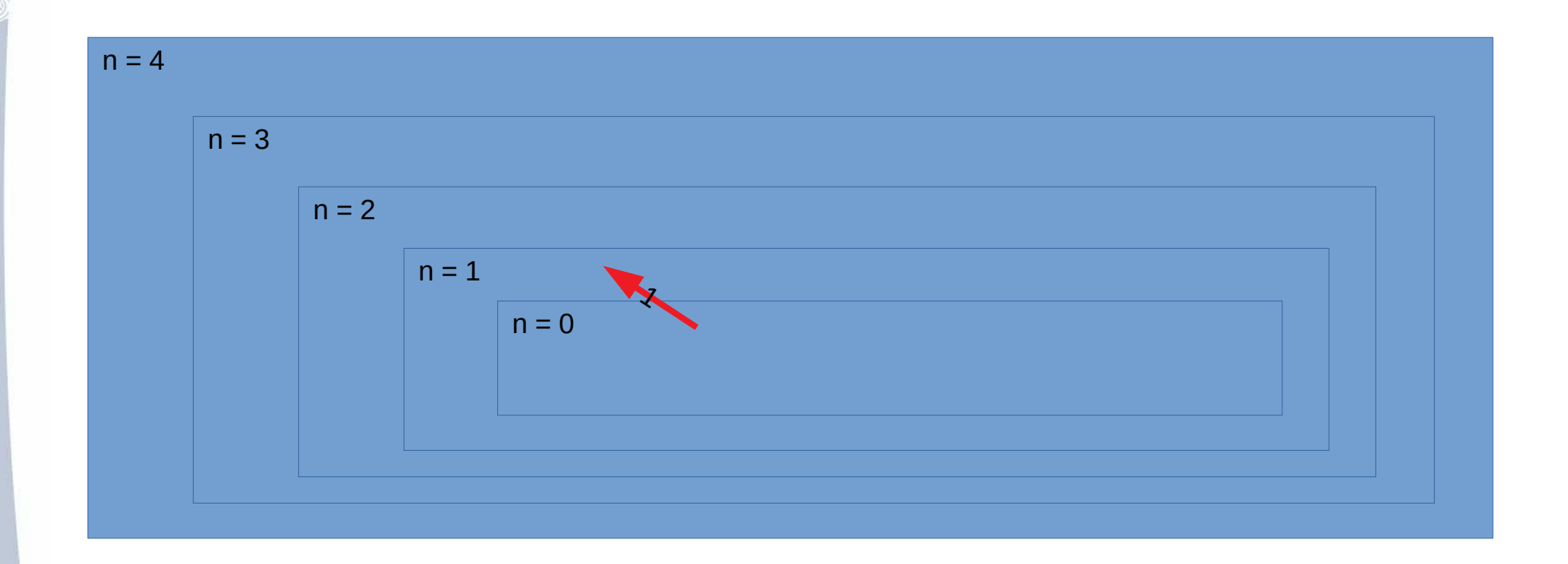

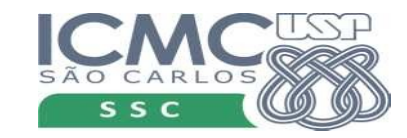

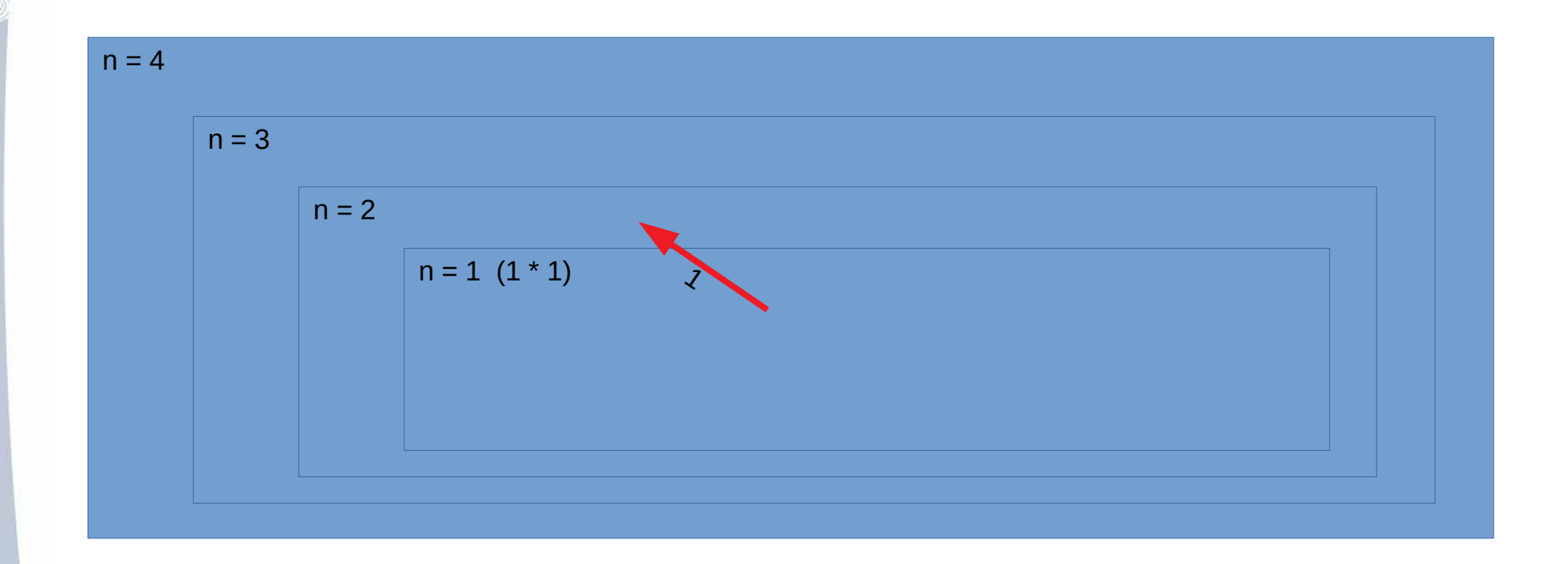

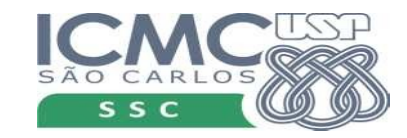

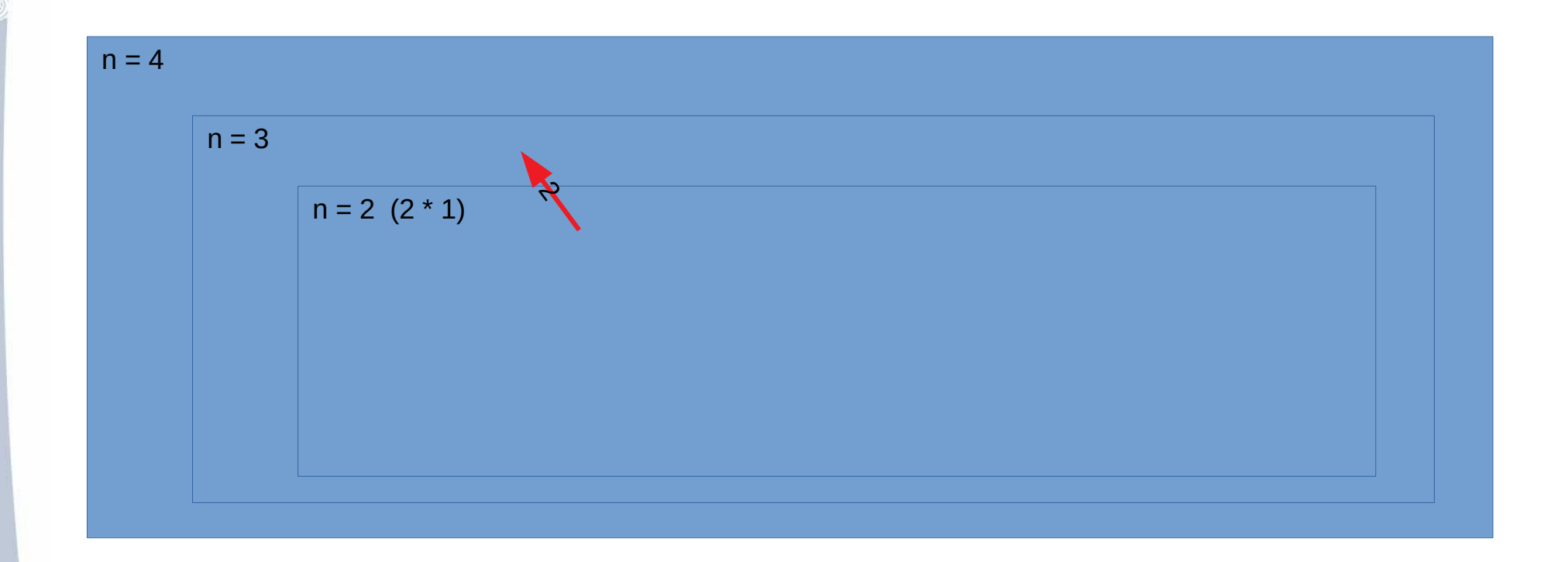

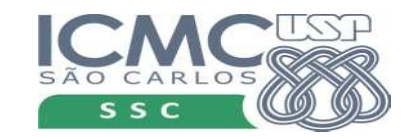

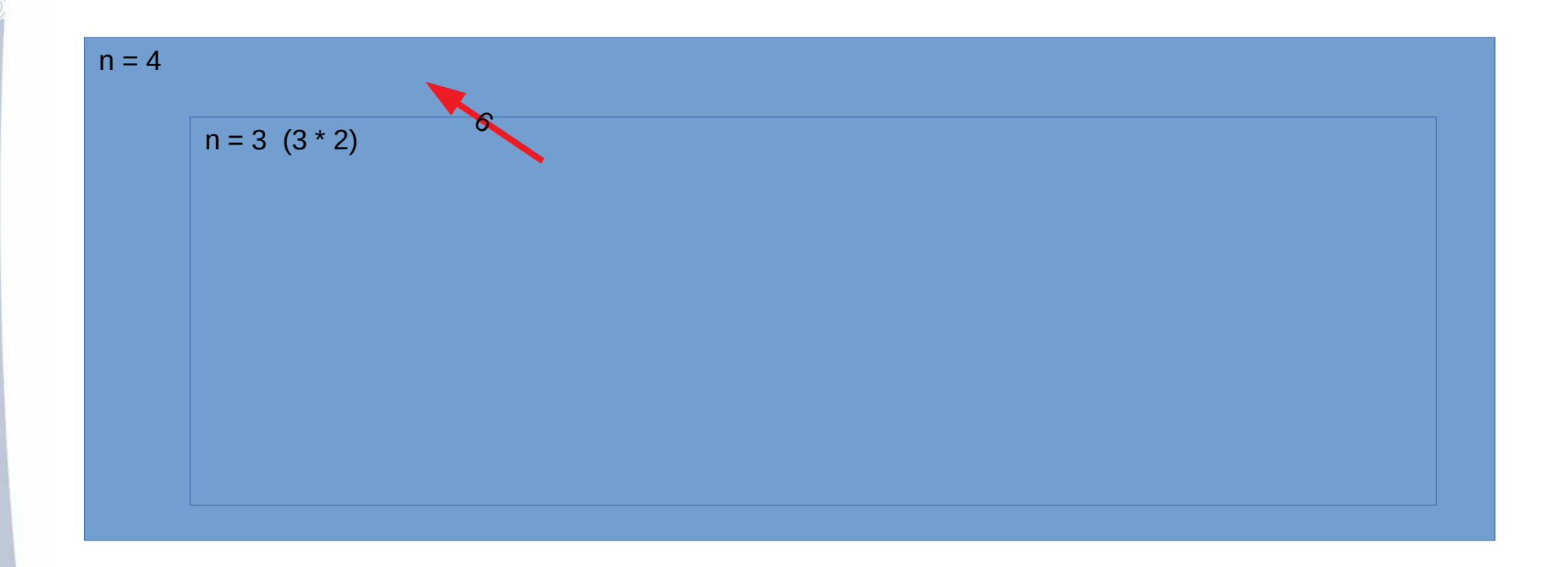

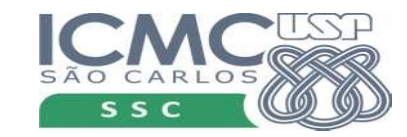

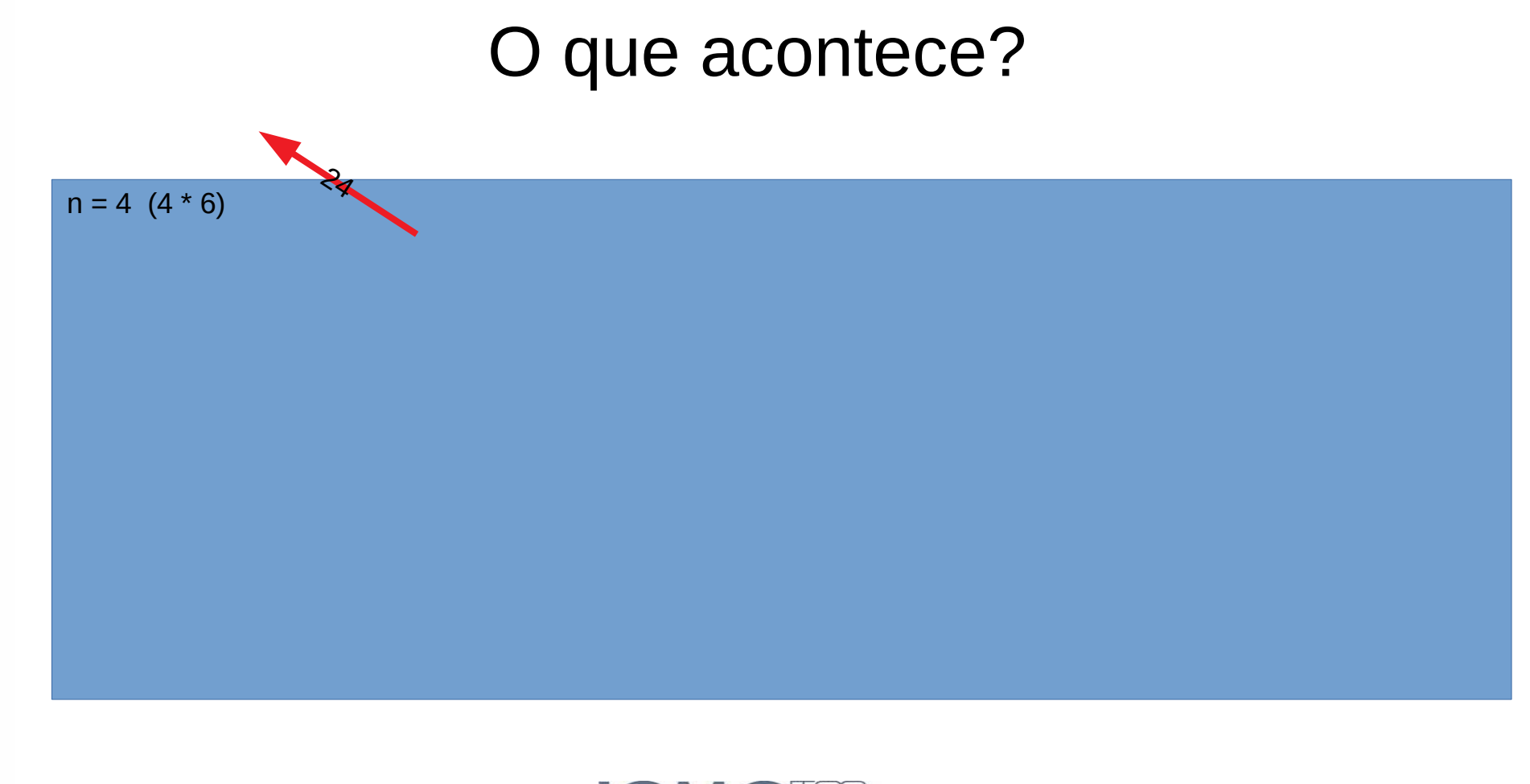

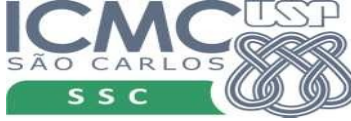

#### Resumo

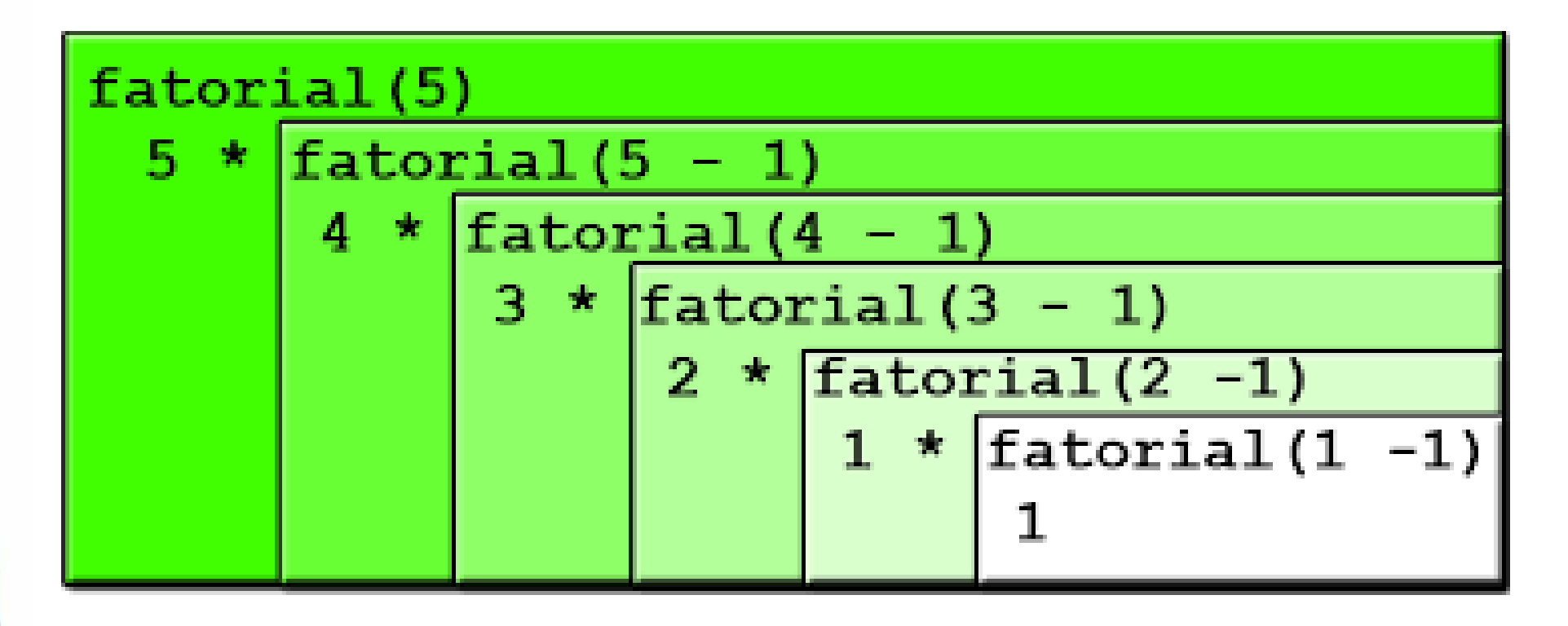

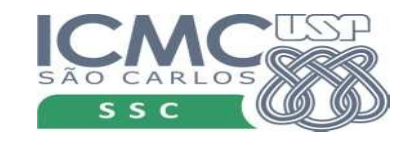

### Outro exemplo

• O máximo divisor comum (abreviadamente, MDC) entre dois ou mais números é o maior número que é fator de tais números. Por exemplo, os divisores comuns de 12 e 18 são 1,2,3 e 6,  $logo$  mdc(  $12$  ,  $18$  ) = 6.

mdc(1038, 366)

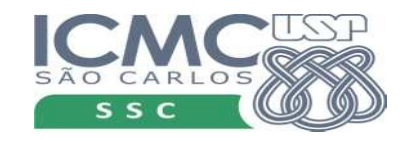

### Outro exemplo

• O máximo divisor comum (abreviadamente, MDC) entre dois ou mais números é o maior número que é fator de tais números. Por exemplo, os divisores comuns de 12 e 18 são 1,2,3 e 6,  $logo$  mdc( 12, 18) = 6.

```
def mdc obvio(a, b):
    if a < b:
        divisor = aelse:
        divisor = bwhile a % divisor != \theta or b % divisor !=\theta:
        divisor = divisor - 1return divisor
```
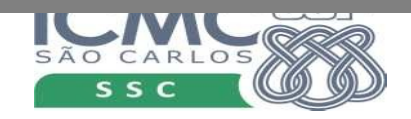

### MDC – Euclides

- Para calcular o mdc entre dois números **m** e **n**
	- $-$  mdc(m,0)  $\rightarrow$  m;
	- mdc(m,n) → mdc(n, m % n), para  $n > 0$ .

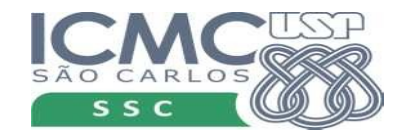

### MDC – Euclides

- Para calcular o mdc entre dois números **m** e **n**
	- $-$  mdc(m,0)  $\rightarrow$  m;
	- $-$  mdc(m,n) → mdc(n, m % n), para n > 0.

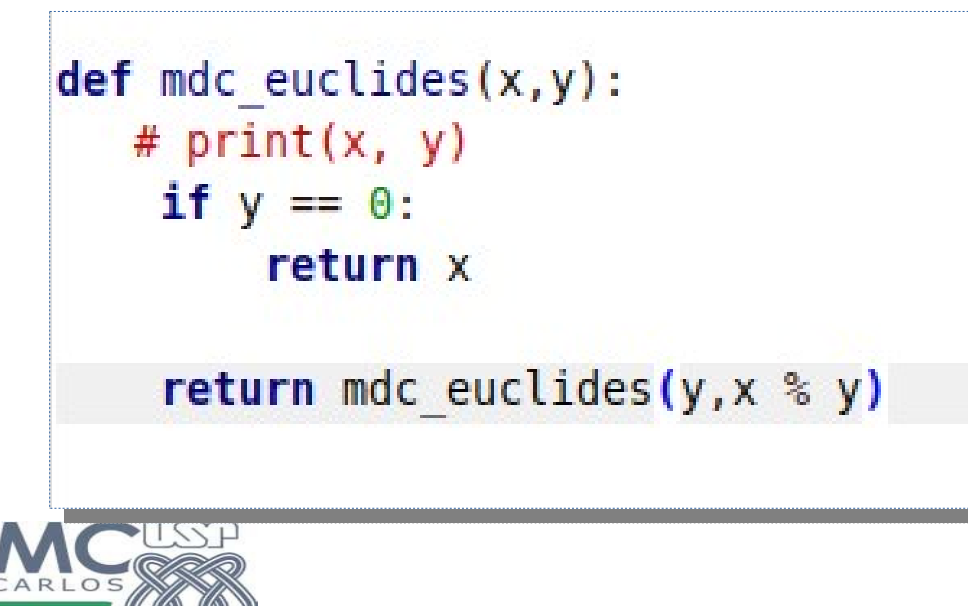

### Outra forma

- MDC $(x, x) = x$ ;
- MDC(x, y) = MDC(x y, y), se  $x > y$ ;
- MDC $(x, y)$  = MDC $(y, x)$ .
- Como implementar?

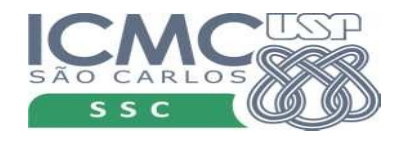

### Outro exemplo

- MDC $(x, x) = x$ ;  $MDC(76, 76) = 76$
- MDC(x, y) = MDC(x y, y), se  $x > y$ ;
- MDC $(x, y)$  = MDC $(y, x)$ .

 $MDC(76,20) = MDC(56,20)$ 

 $MDC(20,76) = MDC(76,20)$ 

• Como implementar?

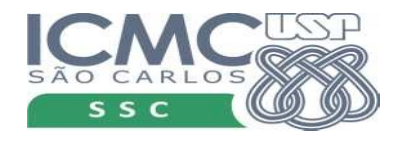

### MDC

def mdc(x,y): if  $x == y$ : return x if  $x > y$ : return  $mdc(x-y, y)$ return  $mdc(y, x)$ 

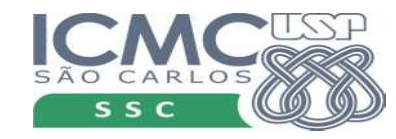

### Advertência

- Cada chamada de função, consome memória
- O interpretador vai limitar o número de chamadas

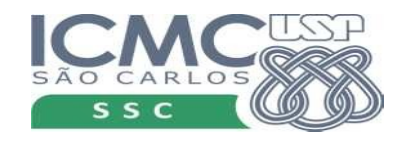

### Advertência

> python mdc.py Entre com o 1o. valor: 1234567 Entre com o 2o. valor: 890 Traceback (most recent call last): File "mdc.py", line 13, in <module> print('O valor do MDC é: '.format(mdc(x,y))) File "mdc.py", line 6, in mdc return mdc(x-y, y) [Previous line repeated 994 more times] File "mdc.py", line 3, in mdc if  $x == y$ :

RecursionError: **maximum recursion depth exceeded** in comparison

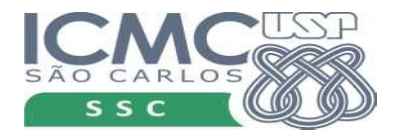

### Praticando

• 1. Crie uma função recursiva que receba um número inteiro N e calcule a soma dos números de 1 até N.

• 2. Escreva uma função recursiva para somar os elementos de uma lista de números. Ou seja, a função recebe uma lista como parâmetro e retorna um número, que é a soma dos elementos da lista.

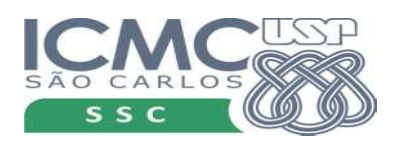